МЕЖГОСУДАРСТВЕННОЕ ОБРАЗОВАТЕЛЬНОЕ УЧРЕЖДЕНИЕ ВЫСШЕГО ОБРАЗОВАНИЯ «БЕЛОРУССКО-РОССИЙСКИЙ УНИВЕРСИТЕТ»

Кафедра «Автомобильные дороги»

# **ИНФОРМАЦИОННОЕ МОДЕЛИРОВАНИЕ**

*Методические рекомендации к практическим занятиям для студентов специальности 1-70 03 01* **«***Автомобильные дороги***»** *очной и заочной форм обучения*

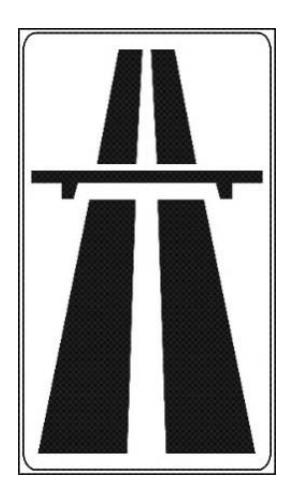

Могилев 2023

#### Рекомендовано к изданию учебно-методическим отделом Белорусско-Российского университета

Одобрено кафедрой «Автомобильные дороги» «14» марта 2023 г., протокол № 9

Составитель канд. техн. наук, доц. В. В. Кутузов

Рецензент канд. техн. наук, доц. С. В. Болотов

Методические рекомендации к практическим занятиям предназначены для студентов специальности 1-70 03 01 «Автомобильные дороги» очной и заочной форм обучения.

Учебное издание

#### ИНФОРМАЦИОННОЕ МОДЕЛИРОВАНИЕ

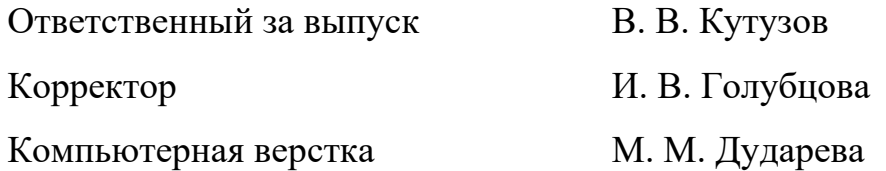

Подписано в печать 04.10.2023 . Формат 60 × 84/16. Бумага офсетная. Гарнитура Таймс. Печать трафаретная. Усл. печ. л. 0,47. Уч.-изд. л. 0,44 . Тираж 26 экз. Заказ № 1094.

> Издатель и полиграфическое исполнение: Межгосударственное образовательное учреждение высшего образования «Белорусcко-Российский университет». Свидетельство о государственной регистрации издателя, изготовителя, распространителя печатных изданий № 1/156 от 07.03.2019. Пр-т Мира, 43, 212022, г. Могилев.

> > © Белорусско-Российский университет, 2023

## **Содержание**

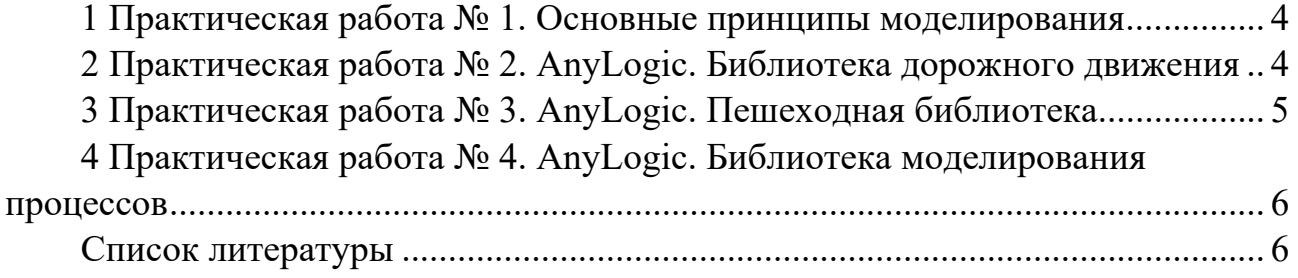

## **1 Практическая работа № 1. Основные принципы моделирования**

*Цель работы*: ознакомление с основными принципами моделирования.

#### *Теоретические сведения*

Выполнение практических работ базируется на подробной и объемной официальной справочной документации по программному продукту AnyLogic.

Для ознакомления с основными принципами моделирования в AnyLogic необходимо запустить его и зайти в меню «Справка AnyLogic \ Основные принципы» [1].

#### **Задание для выполнения**

Изучить материалы из справочной системы AnyLogic – «Справка AnyLogic \ Основные принципы».

Выполнить все задания, представленные в «Справка AnyLogic \ Основные принципы».

#### *Содержание отчета*

1 Цель работы.

- 2 Задание на лабораторную работу.
- 3 Скриншоты логической схемы и экрана выполнения программы.

#### *Контрольные вопросы*

- 1 Назовите основные принципы моделирования.
- 2 Понятия модели, моделирования.
- 3 Роль и значение моделирования в современном обществе.

### **2 Практическая работа № 2. AnyLogic. Библиотека дорожного движения**

*Цель работы*: ознакомление с библиотекой дорожного движения AnyLogic и основными её элементами.

#### *Теоретические сведения*

Изучить материалы из справочной системы AnyLogic – «Справочные руководства по библиотекам \ Библиотека дорожного движения» [2].

#### **Задание для выполнения**

Изучить элементы и работу с библиотекой дорожного движения AnyLogic.

#### *Содержание отчета*

1 Цель работы.

- 2 Задание на лабораторную работу.
- 3 Скриншоты логической схемы и экрана выполнения программы.

#### *Контрольные вопросы*

1 Поясните, как происходит добавление новой дороги.

- 2 Поясните, как происходит создание 3D-анимации.
- 3 Расскажите, как происходит моделирование перекрестка.

## **3 Практическая работа № 3. AnyLogic. Пешеходная библиотека**

*Цель работы*: ознакомление с пешеходной библиотекой AnyLogic и основными её элементами.

#### *Теоретические сведения*

Изучить материалы из справочной системы AnyLogic – «Справочные руководства по библиотекам \ Пешеходная библиотека» [3].

#### **Задание для выполнения**

Изучить элементы и работу с пешеходной библиотекой AnyLogic.

#### *Содержание отчета*

- 1 Цель работы.
- 2 Задание на лабораторную работу.
- 3 Скриншоты логической схемы и экрана выполнения программы.

#### *Контрольные вопросы*

- 1 Поясните, как выполняется моделирование простого потока пассажиров.
- 2 Как можно выполнить изменение диаграммы процесса?
- 3 Поясните, как сделать отображение плотности пешеходов.

## **4 Практическая работа № 4. AnyLogic. Библиотека моделирования процессов**

*Цель работы*: ознакомление с библиотекой моделирования процессов AnyLogic и основными её элементами.

#### *Теоретические сведения*

Изучить материалы из справочной системы AnyLogic – «Справочные руководства по библиотекам \ Библиотека моделирования процессов» [4].

#### **Задание для выполнения**

Изучить элементы и работу с библиотекой моделирования процессов AnyLogic.

#### *Содержание отчета*

1 Цель работы.

2 Задание на лабораторную работу.

3 Скриншоты логической схемы и экрана выполнения программы.

#### *Контрольные вопросы*

1 Что такое блоки?

2 Что такое ресурсы?

3 Что такое агенты?

4 Как происходит моделирование процессов?

#### **Список литературы**

1 Основные принципы моделирования [Электронный ресурс]. – Режим доступа: https://anylogic.help/ru/anylogic/ui/concepts-index.html. – Дата доступа: 01.04.2023.

2 AnyLogic. Библиотека дорожного движения [Электронный ресурс]. – Режим доступа: https://anylogic.help/ru/library-reference-guides/road-traffic-library/index.html. – Дата доступа: 01.04.2023.

3 AnyLogic. Пешеходная библиотека [Электронный ресурс]. – Режим доступа: https://anylogic.help/ru/library-reference-guides/pedestrian-library/index.html. – Дата доступа: 01.04.2023.

4 AnyLogic. Библиотека моделирования процессов [Электронный ресурс]. – Режим доступа: https://anylogic.help/ru/library-reference-guides/process-modelinglibrary/index.html. – Дата доступа: 01.04.2023.

5 **Булыгина, О. В.** Имитационное моделирование в экономике и управлении: учебник / О. В. Булыгина, А. А. Емельянов, Н. З. Емельянова; под ред. А. А. Емельянова. – Москва: ИНФРА-М, 2021.

6 **Трегуб, И. В.** Имитационные модели принятия решений: учебное пособие / И. В. Трегуб, Т. А. Горошникова. – Москва: ИНФРА-М, 2022. – 193 с.

7 **Безруков, А. И.** Математическое и имитационное моделирование: учебное пособие / А. И. Безруков, О. Н. Алексенцева. – Москва: ИНФРА-М, 2019. – 227 с.

8 **Якинов, М. Р.** Транспортное планирование. Особенности моделирования транспортных потоков в крупных российских городах: монография / М. Р. Якинов, А. А. Арепьева. – Москва: Логос, 2016. – 280 с.

9 Компьютерное моделирование: учебник / В. М. Градов [и др.]. – Москва: КУРС; ИНФРА-М, 2020. – 264 с.